## GSimple neutrino flux generation using Dk2Nu ntuples

Far detector simulation meeting 09/11/15

> Dominic Brailsford Tingjun Yang

**Thanks to R. Hatcher and the beam sim. group**

# What we want to do

- So far, neutrino events in the far detector MCC have been generated using simple flux histograms
- We want to move to a more realistic simulation of the neutrino flux
- In recent times, there has been a push to move neutrino flux generation in numi to a unified format called **Dk2Nu**
	- Dk2Nu files are ntuples which contain the decays of numi product hadrons which create neutrinos
	- Entries contain full ancestor chain from numi proton all the way to the neutrino
- What we need to do is take the numi-decay neutrinos and propagate the neutrino rays to the far detector. The output files containing the rays are called **gsimple** flux files
	- The Dk2Nu->gsimple conversion is done using the gsimple converter (R. Hatcher)
	- [https://cdcvs.fnal.gov/redmine/projects/genie/wiki/](https://cdcvs.fnal.gov/redmine/projects/genie/wiki/Generating_GSimpleNtpFlux_files) Generating\_GSimpleNtpFlux\_files

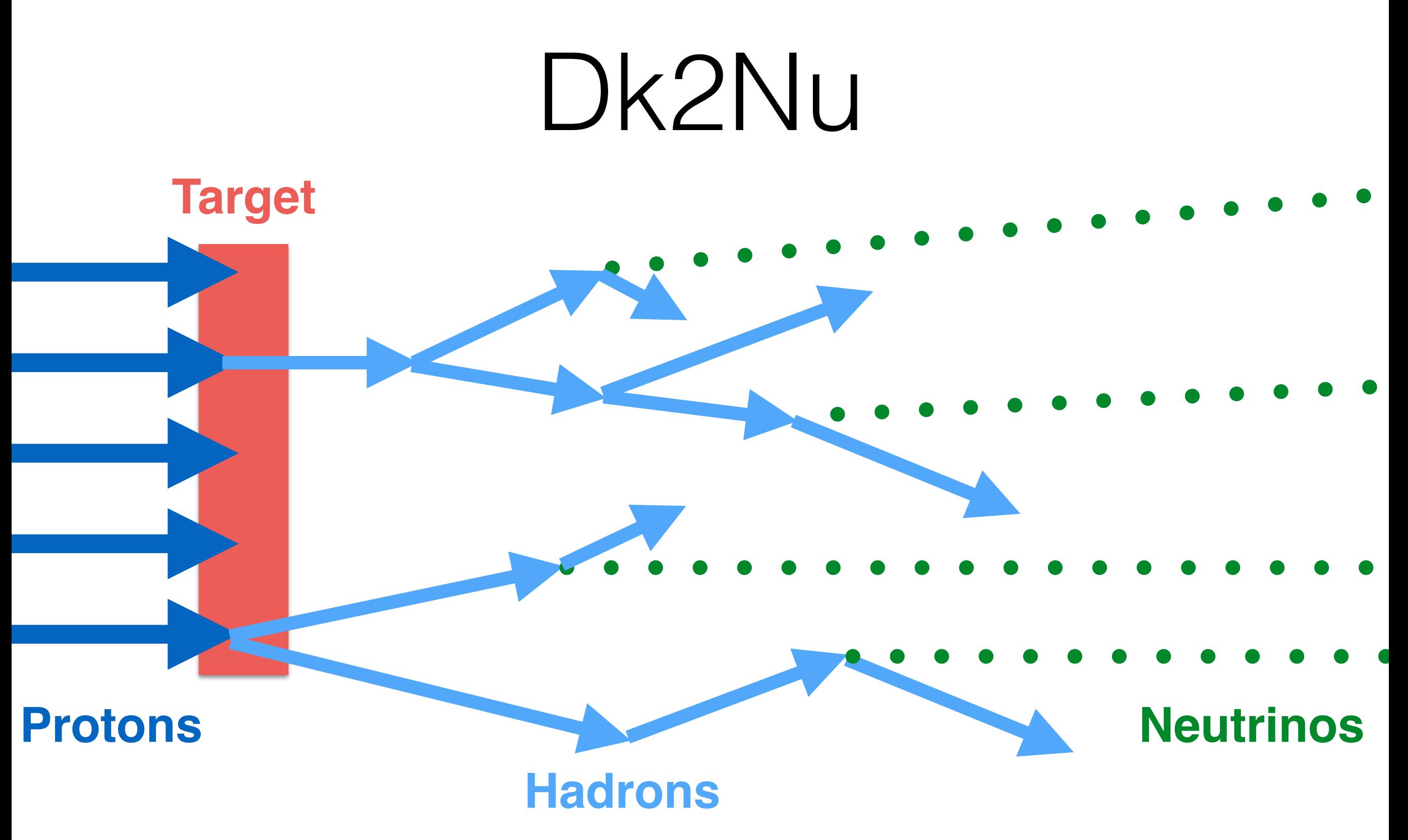

The Dk2Nu files contain the full chain from protons to final-state neutrinos

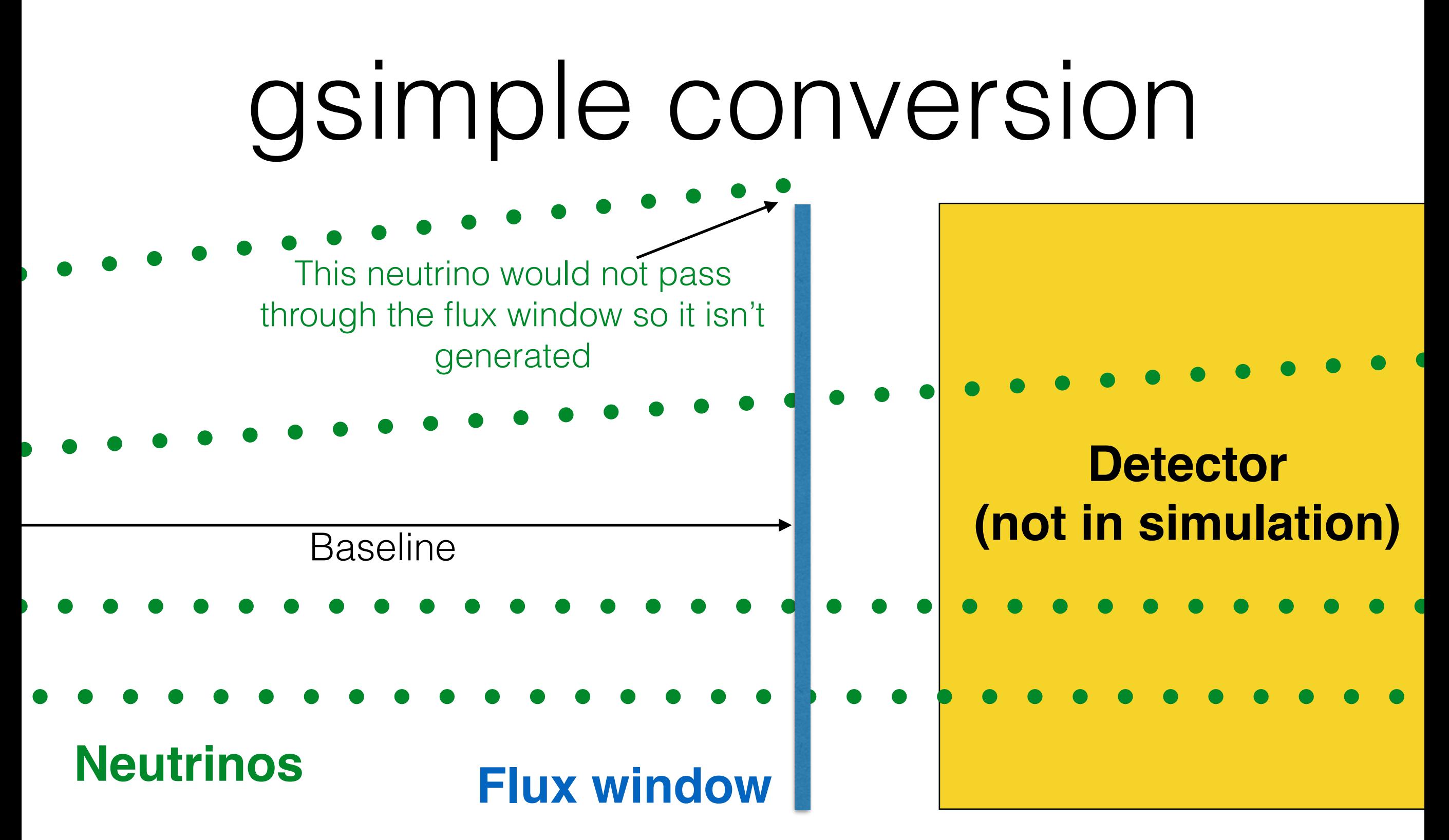

The gsimple converter uses a 2D flux window to generate the neutrino rays off The trick is calculating the flux window so it adequately covers your detector

## Generating gsimple files for the FD workspace geometry

- The FD workspace TPC dimensions are x:[-3.6,3.6]m, y: [-6,6]m, z:[0,4.6]m but we should extend the the dimensions by 20%
	- Dimension extension allows us to simulate Out Of Fiducial Volume (OOFV) events
- The flux window should be perpendicular to the beam direction
	- The beam direction is rotated 0.101rad (upwards) around the x-axis
- The flux window should be just large enough to cover the detector dimensions that we specify
	- A window that is too large will create neutrinos which will not pass near the TPC
- The neutrino rays are very forward going
	- Every neutrino is parallel to the beam direction

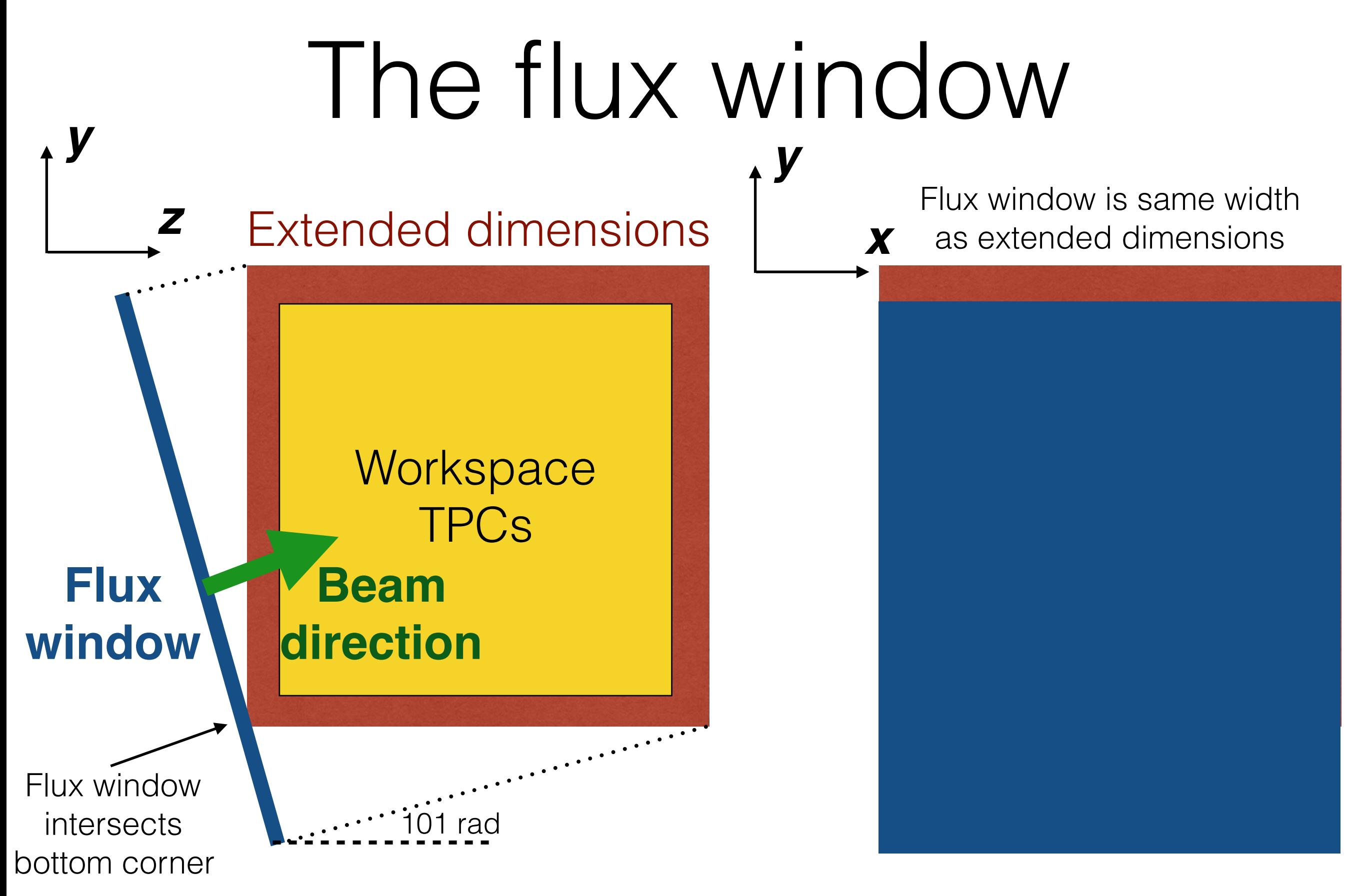

### The gsimple beam xml configuration

- All of the beam configuration is done via xml which is then passed to the converter
- The one made for the workspace geometry is below

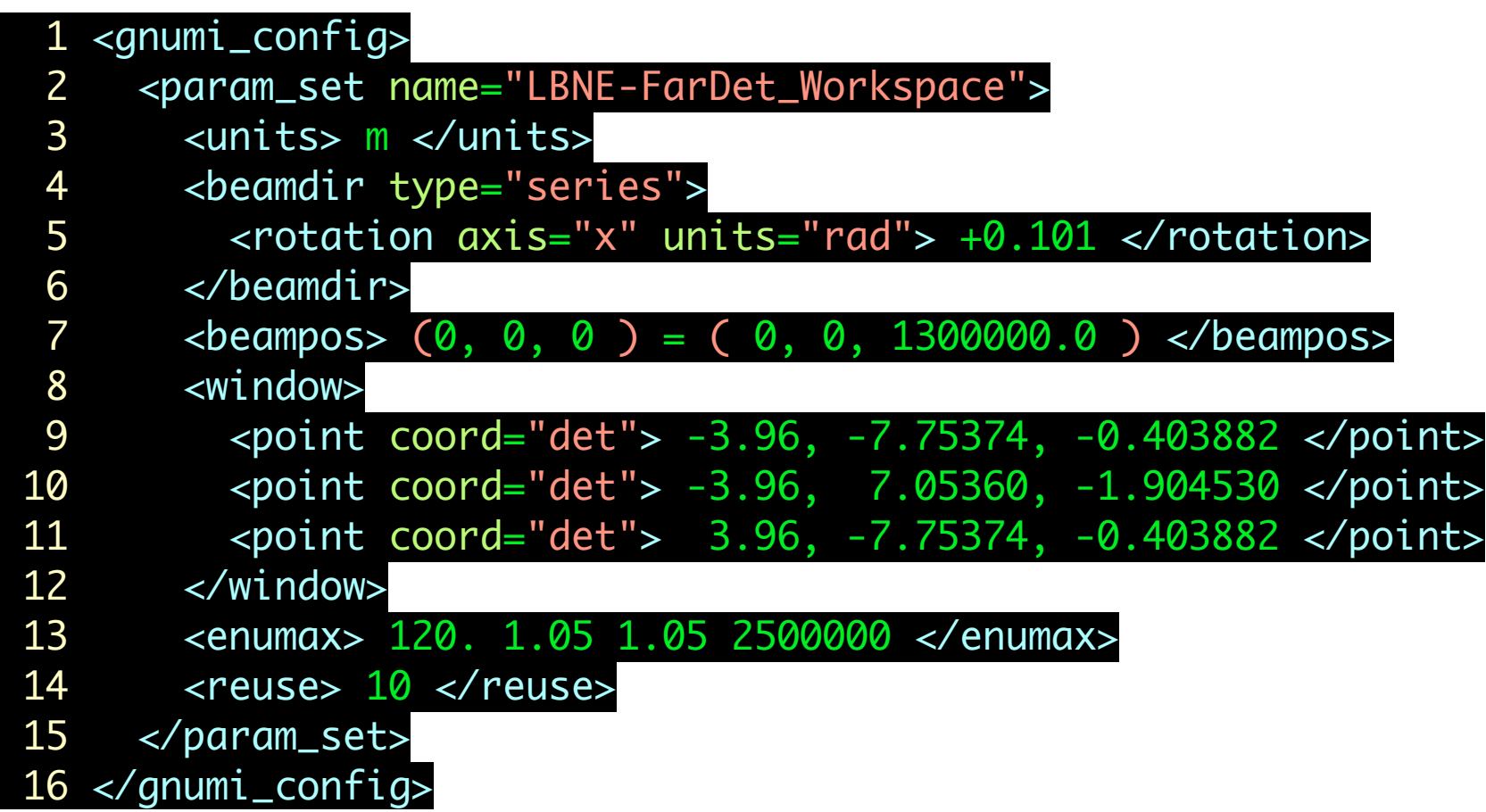

### The gsimple converter xml configuration

- The converter takes a request file which contains the location of the Dk2Nu files, the beam config, output path, random seeds, the total POT and max. number of rays to generate
- Full usage instructions are here, provided by R. Hatcher
	- [https://cdcvs.fnal.gov/redmine/projects/genie/wiki/](https://cdcvs.fnal.gov/redmine/projects/genie/wiki/Generating_GSimpleNtpFlux_files) Generating GSimpleNtpFlux\_files

 1 # loc = LBNE-FarDet\_Workspace 2 # inpath = /lbne/data/users/ljf26/fluxfiles/g4lbne/v3r3p8/QGSP\_BERT/DK2Nu/200kA/flux/Dk2Nu 3 # outpath = /lbne/data/users/dbrailsf/flux/job/files\_10000rays\_1e12pot 4 # xml = /lbne/data/users/dbrailsf/flux/job/lbne\_fd\_workspace.xml 5 # pattern seed pots nentries 6 g4lbne\_v3r3p8\_QGSP\_BERT\_DK2Nu\_200kA\_Dk2Nu\_001.root 0 1e12 10000 7 g4lbne\_v3r3p8\_QGSP\_BERT\_DK2Nu\_200kA\_Dk2Nu\_002.root 1 1e12 10000 8 g4lbne\_v3r3p8\_QGSP\_BERT\_DK2Nu\_200kA\_Dk2Nu\_003.root 2 1e12 10000 9 g4lbne\_v3r3p8\_QGSP\_BERT\_DK2Nu\_200kA\_Dk2Nu\_004.root 3 1e12 10000 10 g4lbne\_v3r3p8\_QGSP\_BERT\_DK2Nu\_200kA\_Dk2Nu\_005.root 4 1e12 10000 11 g4lbne\_v3r3p8\_QGSP\_BERT\_DK2Nu\_200kA\_Dk2Nu\_006.root 5 1e12 10000 12 g4lbne\_v3r3p8\_QGSP\_BERT\_DK2Nu\_200kA\_Dk2Nu\_007.root 6 1e12 10000

# Output files

- The output gsimples files are located here:
	- /lbne/data/users/dbrailsf/flux/200kA/fd\_workspace/ 10000rays/nominal
- Total number of files: 250
- Number of neutrino rays per file: 10,000
- Total number of rays:  $250 \times 10,000 = 2500000$
- The gsimple files can be read in by genie (via fhicl) to generate events

# genie fhicl file

- Minor alteration to the prod\_genie\_common fol file
- The important ones are:
	- FluxType # needs to be "simple\_flux"
	- FluxSearchPaths # Full directory path to where the flux files are located
	- FluxFiles # The name of the flux files (can be wild carded)

physics.producers.generator.FluxType: "simple\_flux" physics.producers.generator.FluxSearchPaths: "/lbne/data/users/dbrailsf/flux/ physics.producers.generator.FluxFiles: ["gsimple\_LBNE-FarDet\_Workspace\_Rotate physics.producers.generator.FluxCopyMethod: "IFDH" 74 physics.producers.generator.MaxFluxFileMB: 2000 75 physics.producers.generator.TopVolume: "volDetEnclosure"

# Neutrino event generation

- Generated 10,000 genie events in the FD workspace geometry using volDetEnclosure volume
- To check that the flux window is adequately sized, there should be interactions in all of the TPCs and outside of it

#### Neutrino interaction position (X)

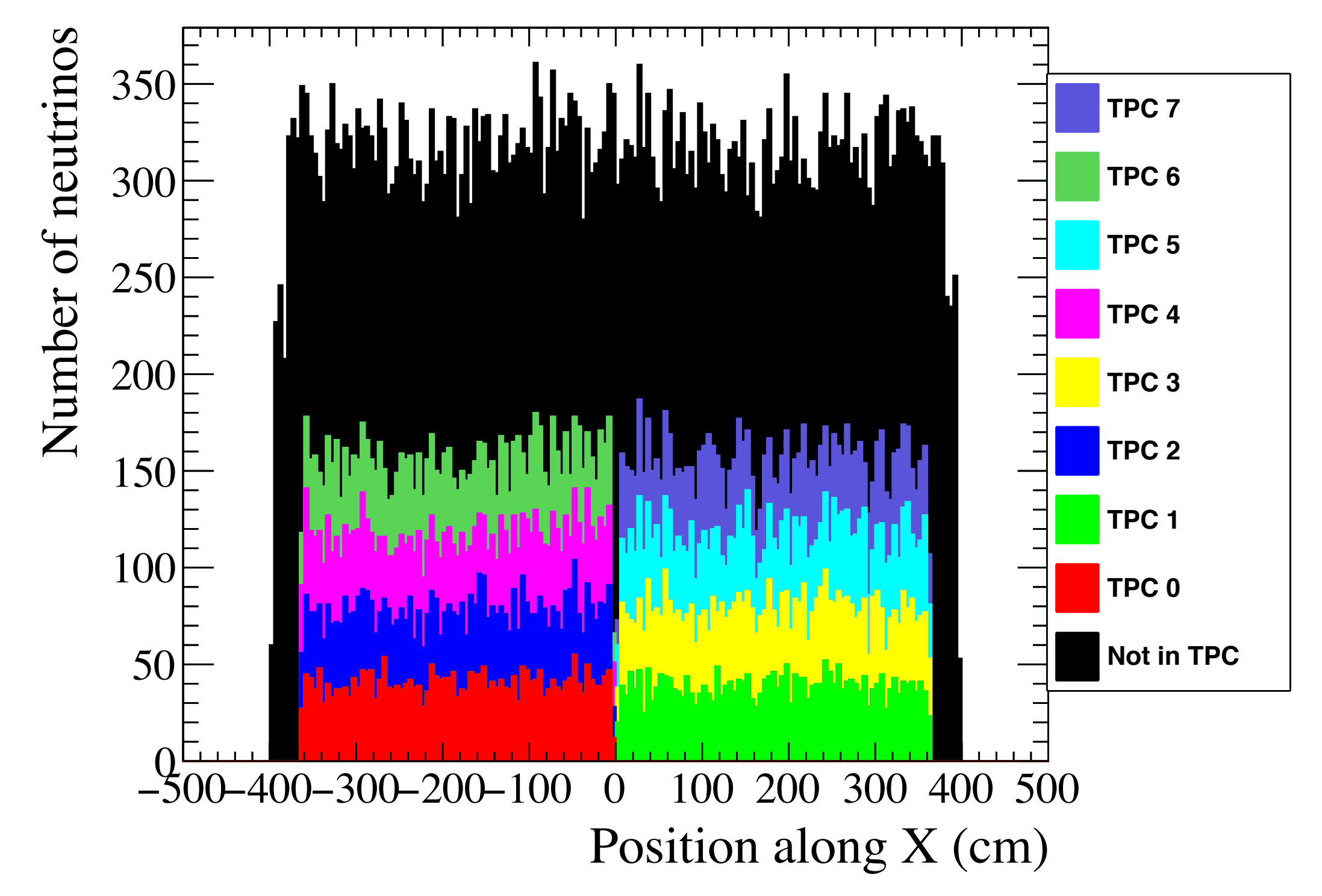

#### Neutrino interaction position (Y)

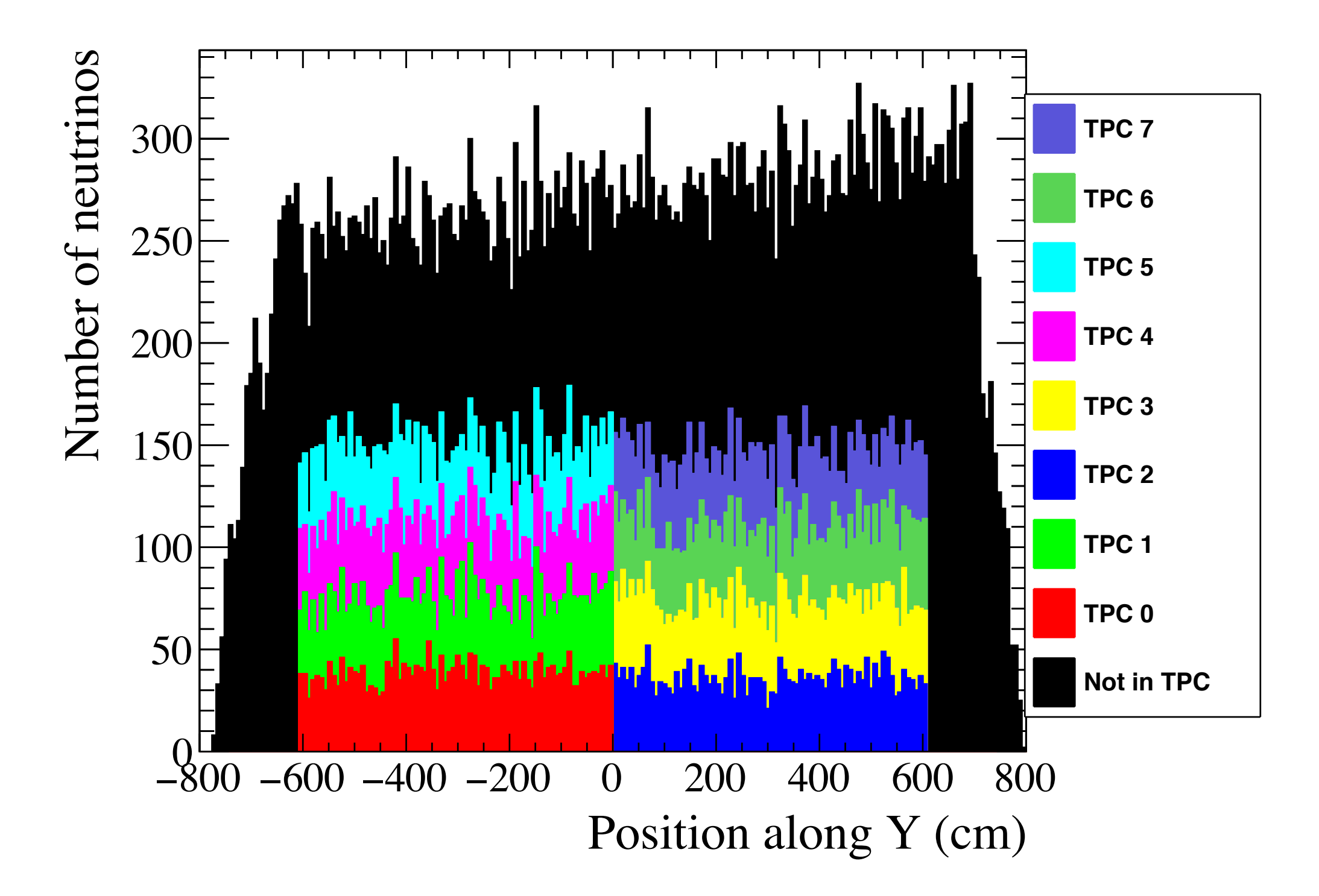

#### Neutrino interaction position (Z)

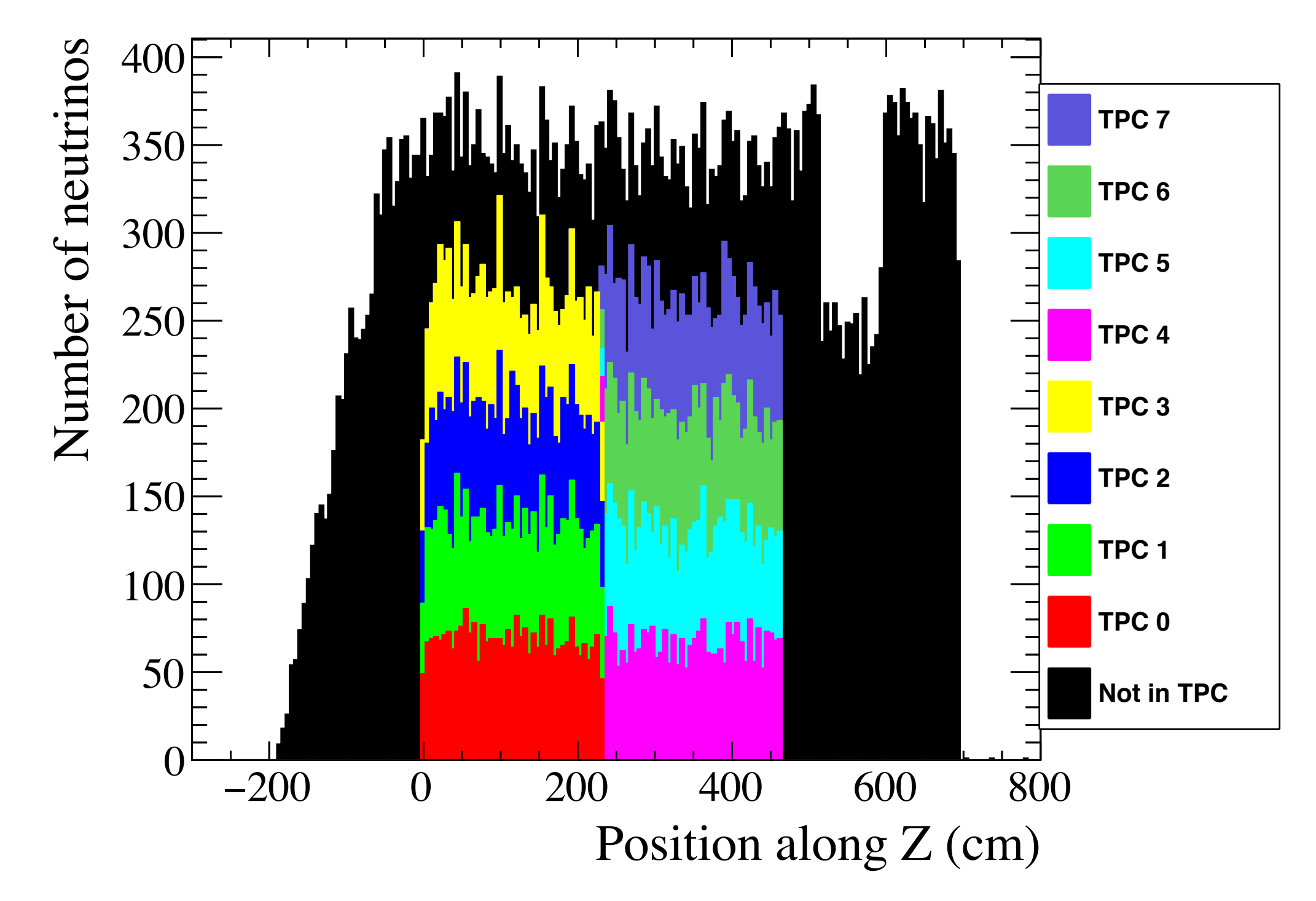

### Neutrino target Z (possible bug)

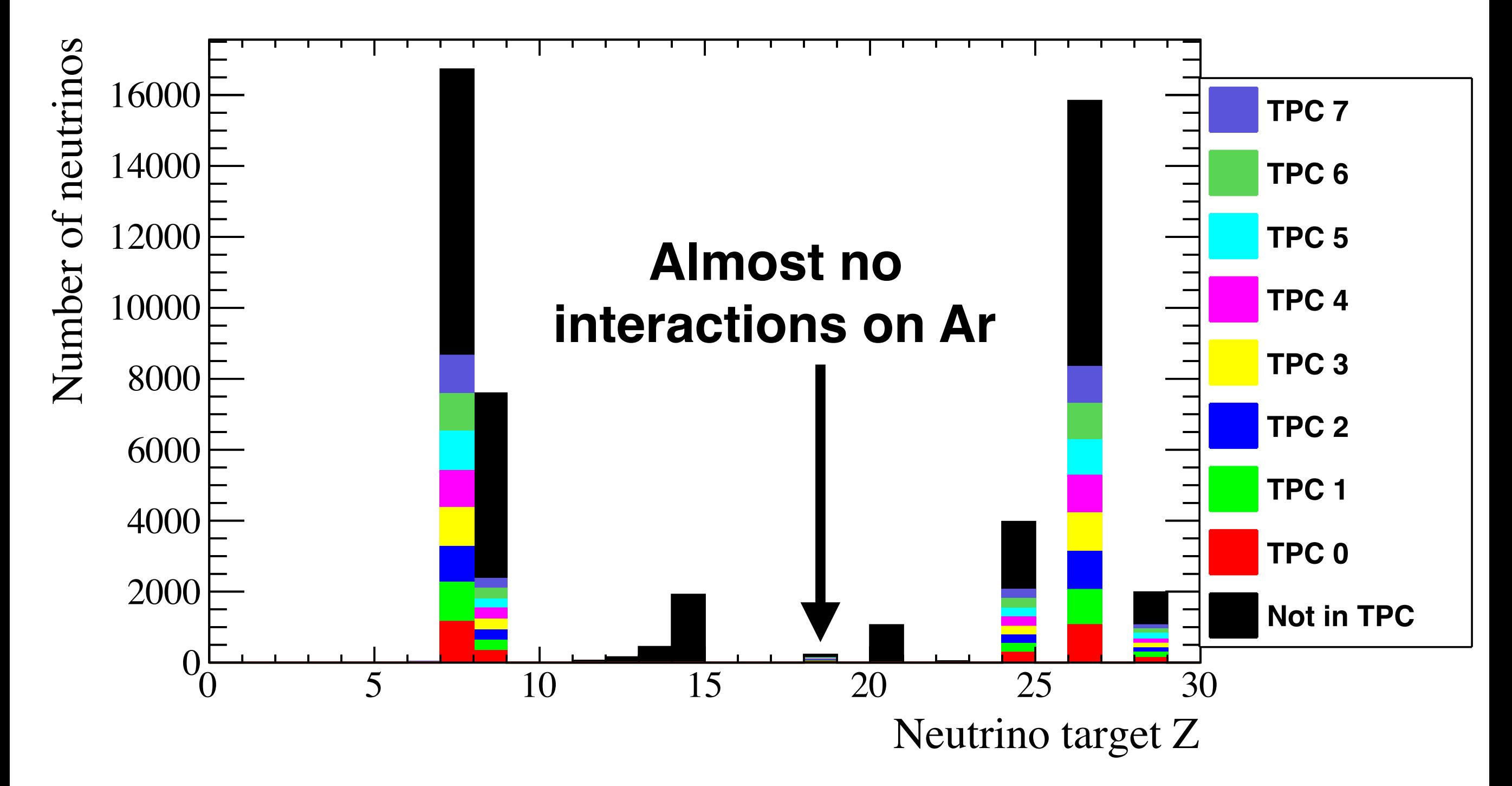

### Neutrino target Z (possible bug)

- During investigation of this issue, I generated 1000 additional neutrino events using the gsimple flux files on the FD workspace geometry but using the volCryostat volume
- In this volume, Ar is the dominant target
- This is still being investigated

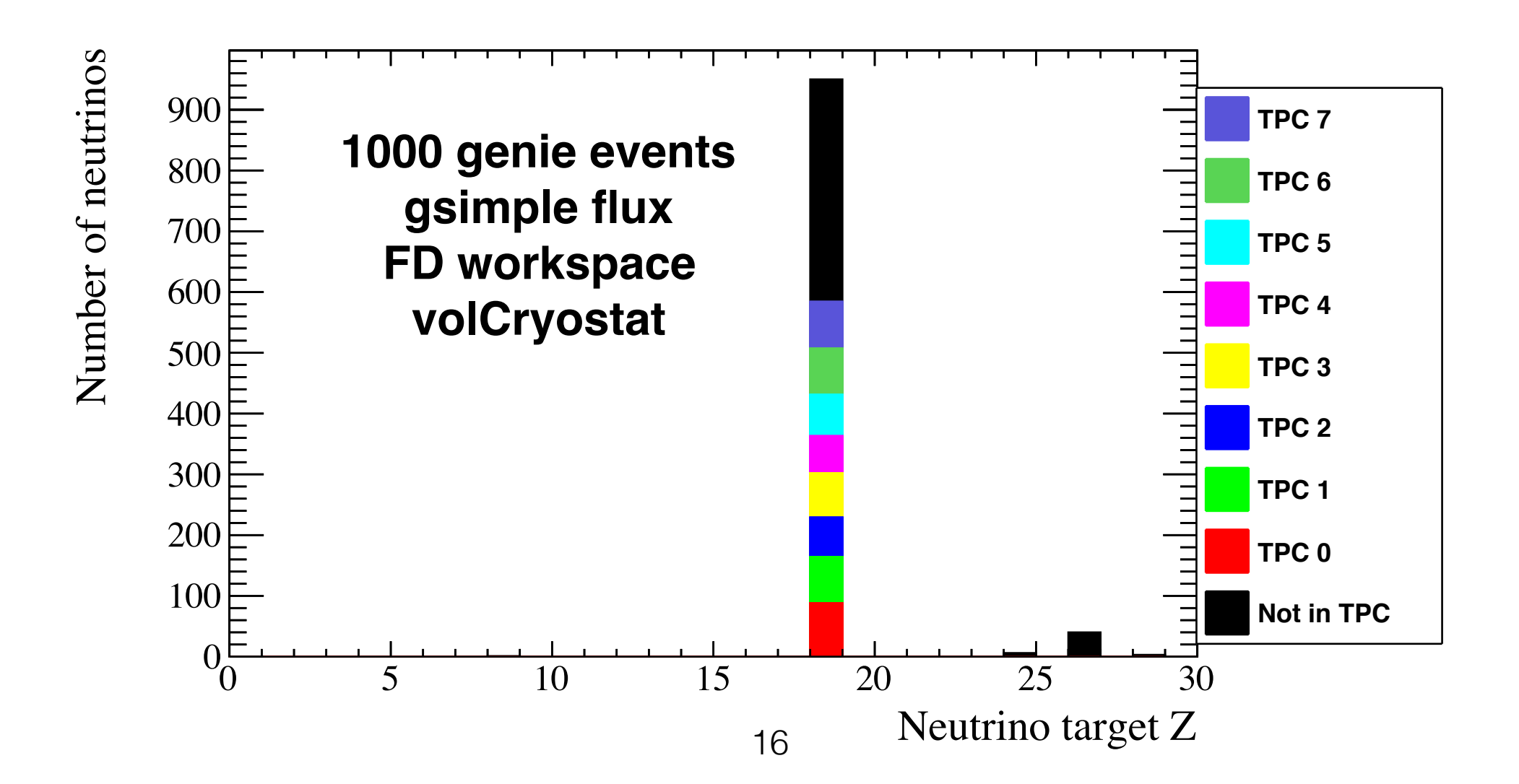

# Summary

- With the unified Dk2Nu format, we have to convert the hadron decays into gsimple neutrino rays
- A total of 250 gsimple files, each containing 10,000 neutrino rays, have been generated for the FD workspace geometry
	- /lbne/data/users/dbrailsf/flux/200kA/fd\_workspace/10000rays/nominal
- Validation genie events show that the flux window adequately covers the FD workspace geometry
- There is a possible bug in the genie generation which affects the target Z
	- This "bug" could very easily be me doing something stupid